# Cheatography

## LAMP from source Cheat Sheet by Matthias [Bergmann](http://www.cheatography.com/matttias/) (matttias) via [cheatography.com/95537/cs/20765/](http://www.cheatography.com/matttias/cheat-sheets/lamp-from-source)

#### General

text scrollt langsam => /etc/modprobe.d/blacklistframebuffer.conf ---- zeile "blacklist vga16fb" hinzufügen

sources ändern: vi /etc/a pt/ sou rce s.list deb http:/ /ol d-r ele ase s.u bun tu.c om /ub ‐ untu/ lucid main [restricted](http://old-releases.ubuntu.com/ubuntu/) universe multiverse deb http:/ /ol d-r ele ase s.u bun tu.c om /ub ‐ untu/ lucid- updates main [restricted](http://old-releases.ubuntu.com/ubuntu/) universe multiverse

deb http:/ /ol d-r ele ase s.u bun tu.c om /ub ‐ untu/ lucid- sec urity main [restricted](http://old-releases.ubuntu.com/ubuntu/) universe multiverse

get file from ftp server: wget –user= ano nymous fpt:// 10.1 [00.10.20](fpt://10.100.10.200/LAMP2010/%E2%80%A6) 0/L AMP 2010/…

#### MySQL5

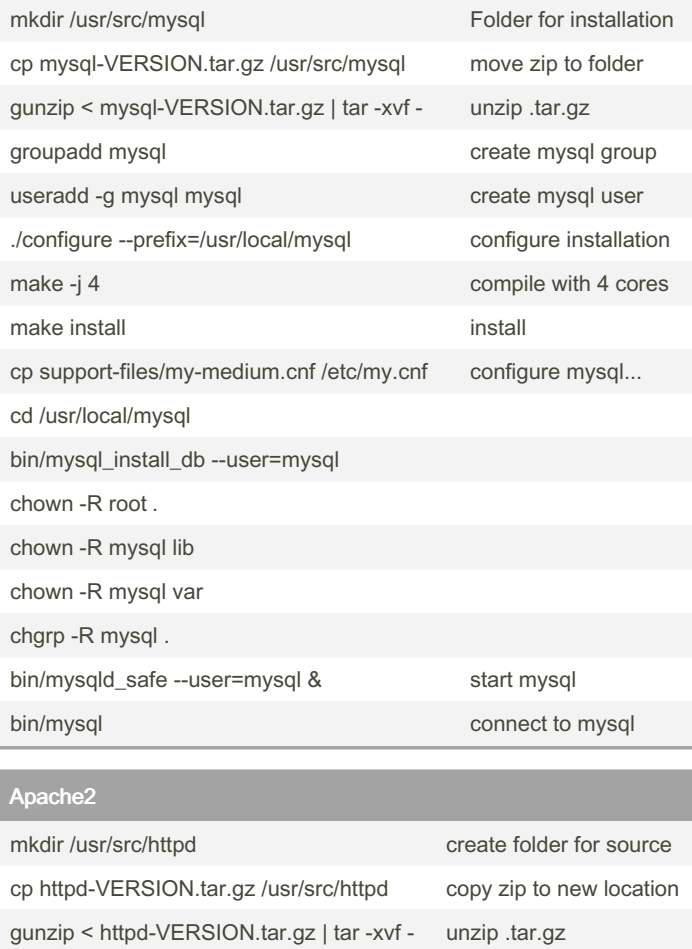

### Apache2 (cont)

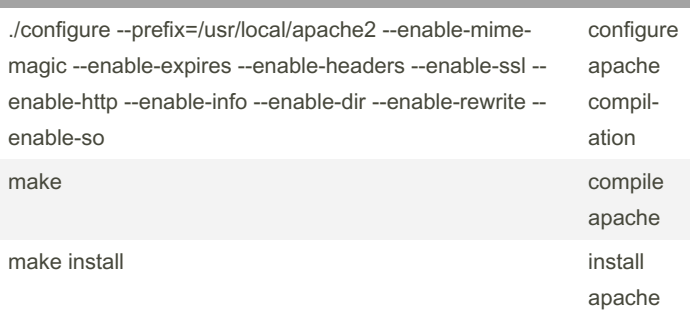

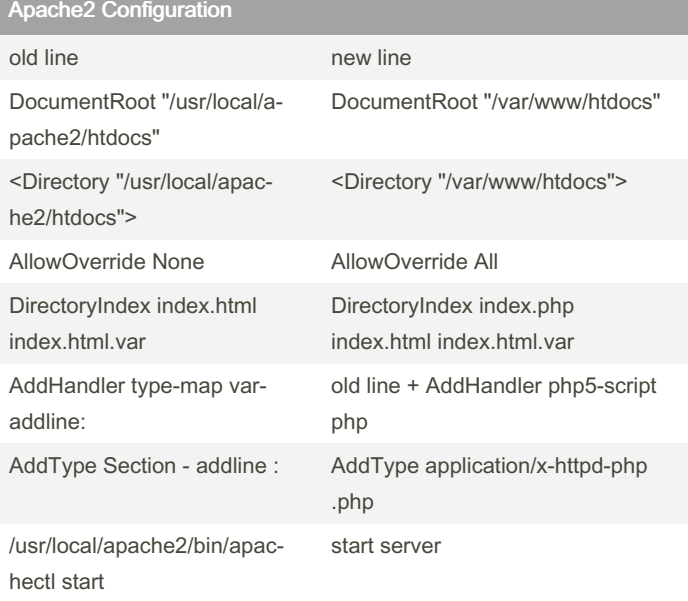

File: /usr/local/apache2/conf/httpd.conf

#### PHP 5

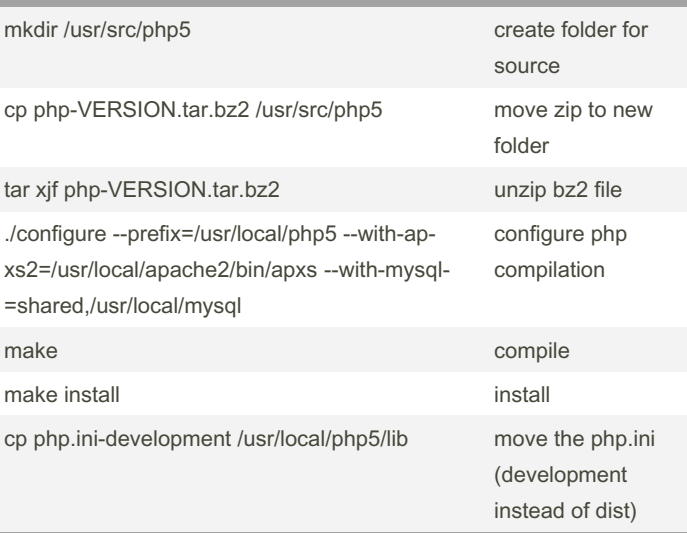

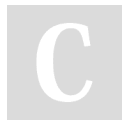

By Matthias Bergmann (matttias) [cheatography.com/matttias/](http://www.cheatography.com/matttias/)

Published 12th October, 2019. Last updated 12th October, 2019. Page 1 of 1.

Sponsored by CrosswordCheats.com Learn to solve cryptic crosswords! <http://crosswordcheats.com>